PATVIRTINTA Klaipėdos apskrities Ievos Simonaitytės viešosios bibliotekos direktoriaus 2023 m. sausio 25 d. įsakymo Nr. V-5

#### **KOMPETENCIJŲ UGDYMO PROGRAMOS TEIKIMO APRAŠAS**

## "**Media 4**"

(Programos pavadinimas)

#### **1. Programos lektorius(-iai):**

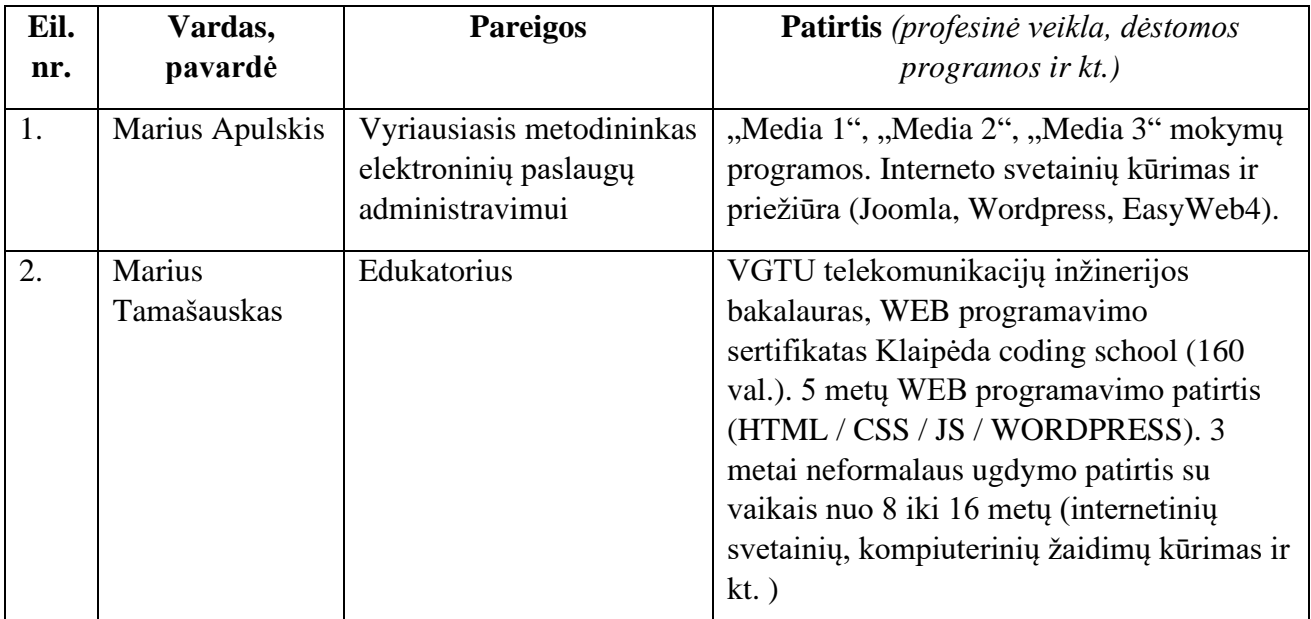

#### **2. Programos tikslas:**

Suteikti žinių ir gebėjimų, kurie įgalintų bibliotekininkus sukurti Wordpress svetainę, ją prižiūrėti ir tobulinti.

#### **3. Programos uždaviniai:**

- Supažindinti su Wordpress turinio valdymo sistema, jos privalumais ir trūkumais;
- Supažindinti su programine įranga, skirta interneto svetainėms kurti, ir padėti pasiruošti jos naudojimui;
- Išmokyti konfigūruoti Wordpress nustatymus, administruoti;
- Išmokyti sudaryti svetainės kūrimo planą, jame numatyti svetainės struktūrą, funkcionalumą, dizainą bei išpildymo variantus, terminus;
- Sudaryti sąlygas praktikos pagalba įgyti kompetencijų kurti ir prižiūrėti Wordpress svetaines;
- Ugdyti gebėjimą rasti informacijos ir pagalbos tobulinant svetaines.

#### **4. Programos trukmė:**

- 24 val. kontaktiniai mokymai ir/arba nuotoliniu būdu (pagrindinė dalis);
- 8 val. medžiagos kartojimas nuotolinio mokymo sistemoje "Moodle".
- Viso: 32 val. iš kurių kontaktinės 24 val.

## **5. Tikslinė auditorija:**

Klaipėdos ir Tauragės apskričių viešųjų bibliotekų darbuotojai, atsakingi už viešinimą ir elektroninių produktų kūrimą.

#### **6. Maksimalus dalyvių skaičius:** 11

#### **7. Programos turinys ir apimtis:**

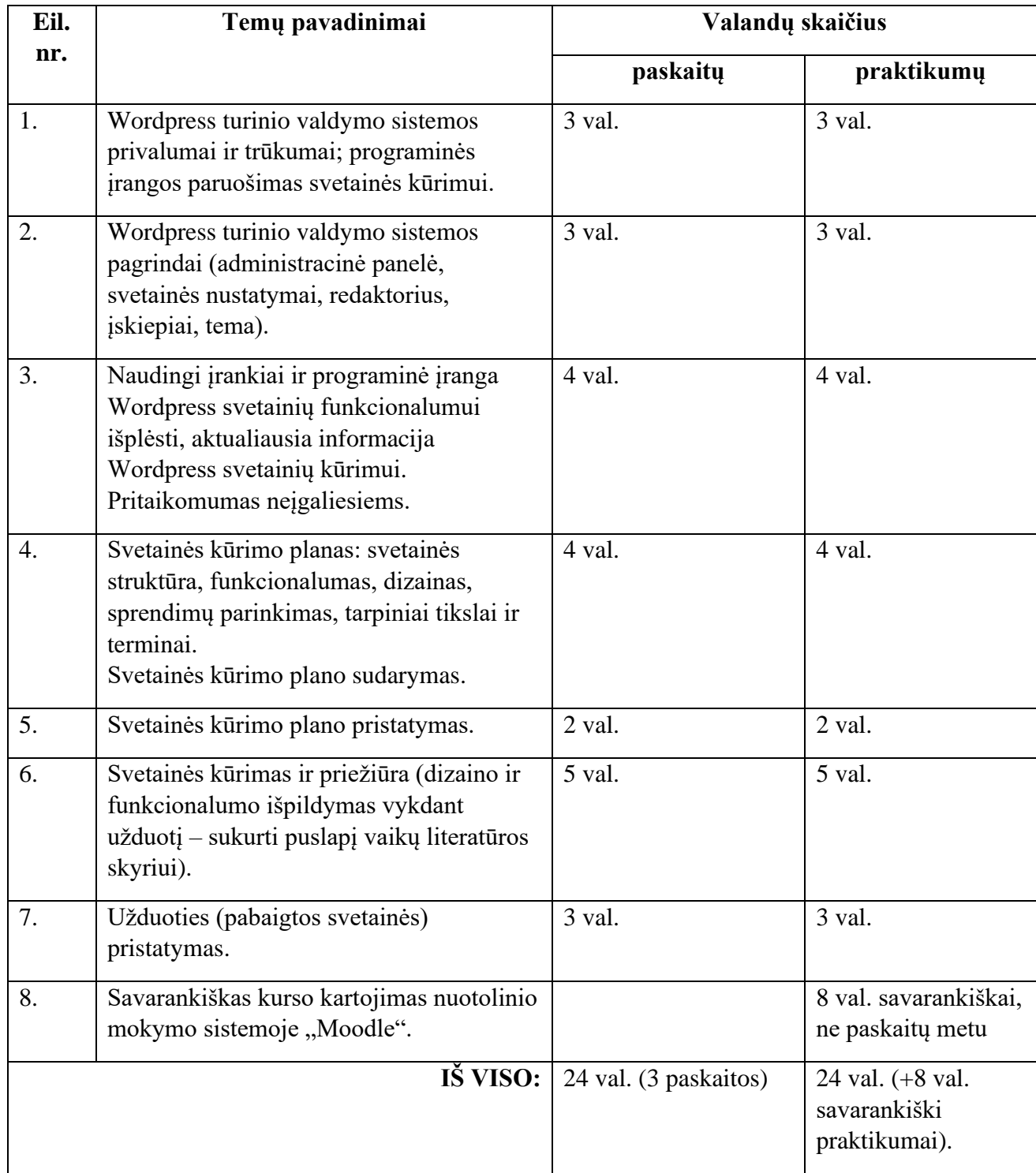

#### **8. Metodai:**

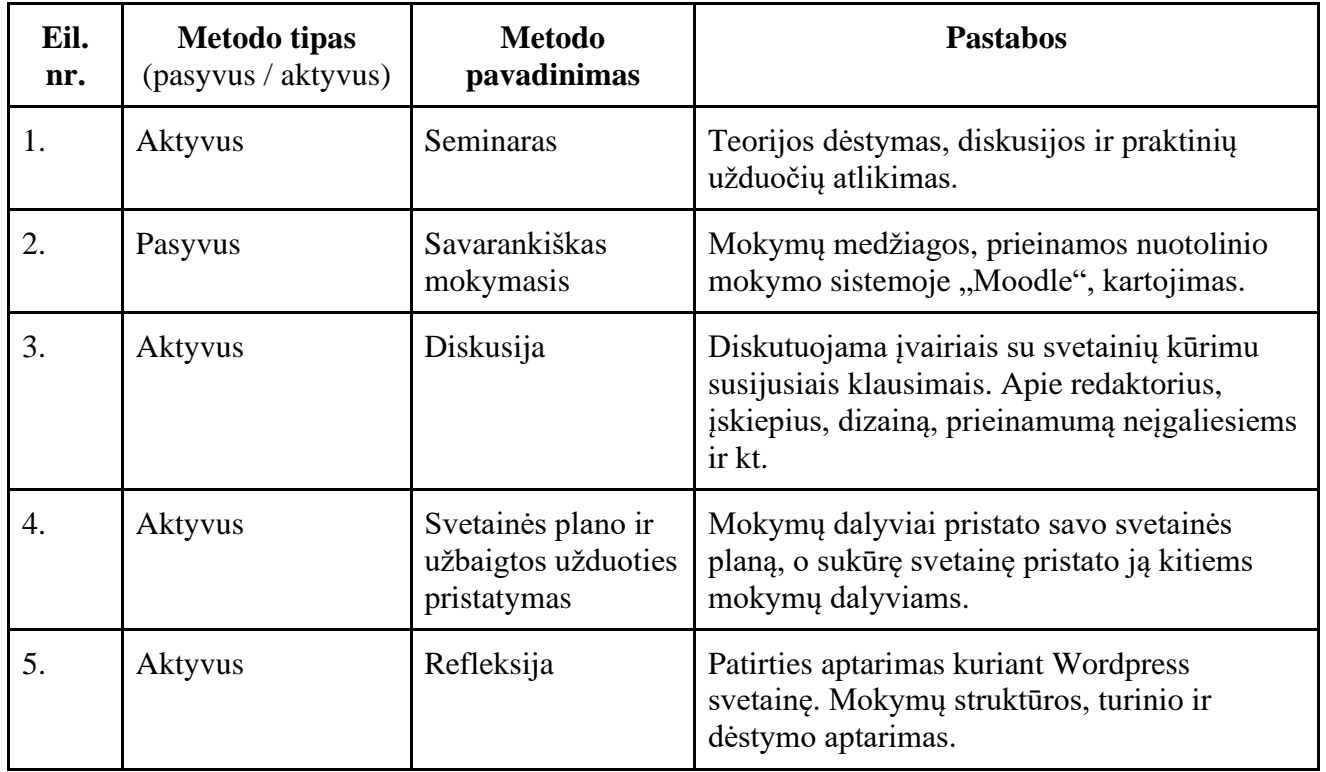

# **9. Priemonės (mokymo ir mokymosi medžiaga):**

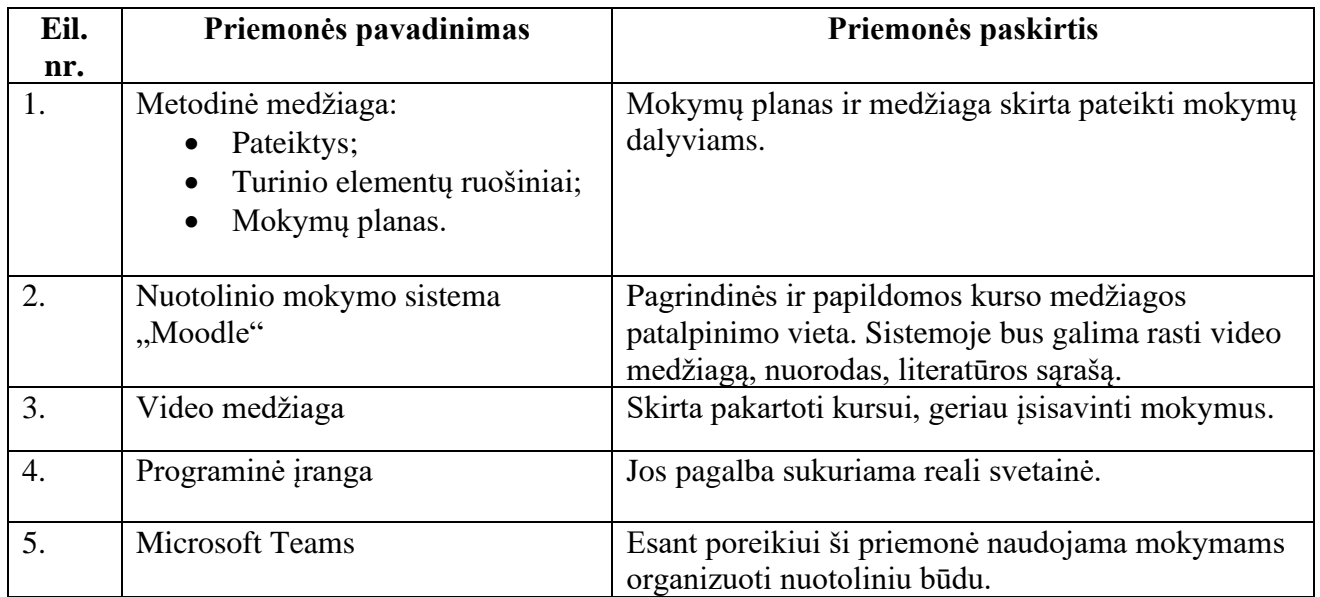

## **10. Mokymų metu ugdomos kompetencijos:**

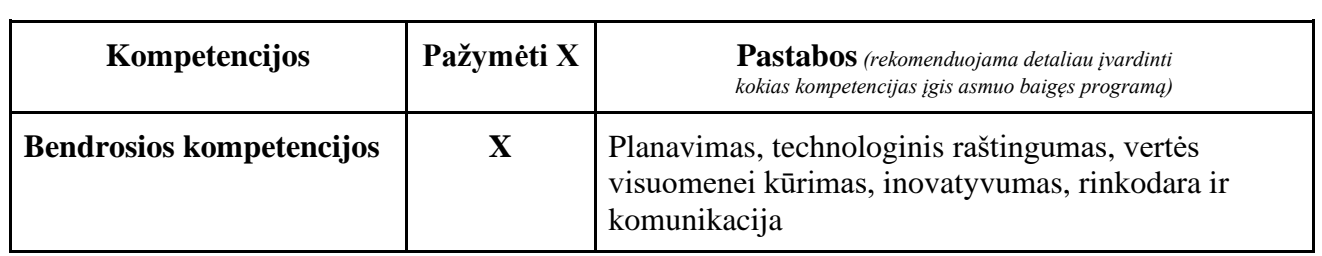

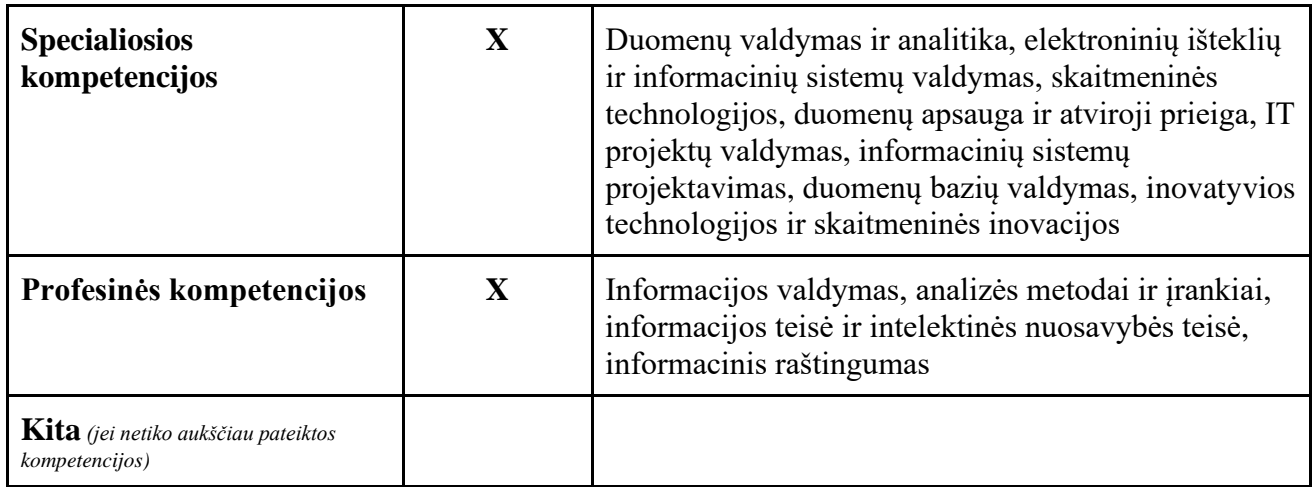

## **11. Literatūros šaltinių sąrašas:**

1. CliftonWP YouTube kanalas. Kadence Pro tema ir blokai.

<https://www.youtube.com/@CliftonWP/videos>

2. Ferdy Korpershoek. Wordpress svetainių kūrimas. <https://www.youtube.com/@ferdykorpershoek>

3. Jack Cao YouTube kanalas. Blokų redaktorius ir blokų temos.

<https://www.youtube.com/@JackCao/videos>

4. Jamie Marsland YouTube kanalas. Blokų redaktorius, temos ir gudrybės.

<https://www.youtube.com/@jamiewp/videos>

5. Kevin Powell YouTube kanalas. CSS programavimas.

<https://www.youtube.com/@KevinPowell/videos>

6. Permaslug YouTube kanalas. Generate Press ir Generate Blocks gudrybės.

<https://www.youtube.com/@Permaslug/videos>

7. The Admin Bar YouTube kanalas. Generate Press ir Generate Blocks bei CSS gudrybės.

<https://www.youtube.com/@TheAdminBar/videos>

8. WPTuts YouTube kanalas. Wordpress gudrybės, redaktoriai ir naudingi įrankiai. <https://www.youtube.com/@WPTuts/videos>

9. David McCan YouTube kanalas. Wordpress gudrybės, redaktoriai ir naudingi įrankiai. <https://www.youtube.com/@DavidMcCan/videos>

10. Dave Gray YouTube kanalas. Programavimas HTML, CSS, JavaScript. <https://www.youtube.com/@DaveGrayTeachesCode/videos>

## **12. Siūlomi programos vertinimo ekspertai:**

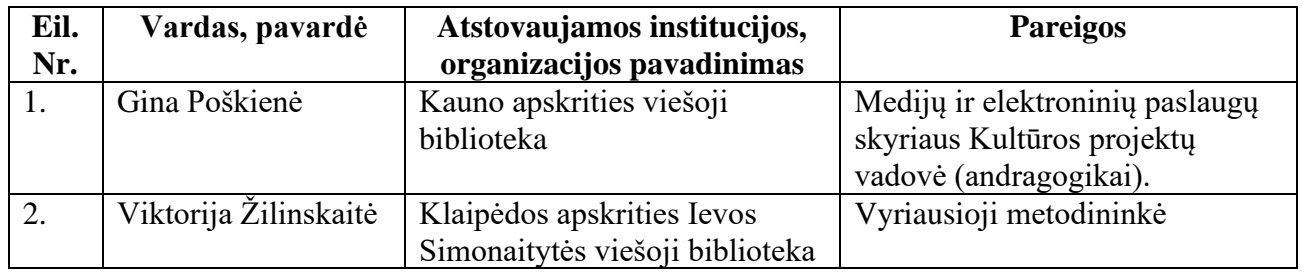

Programą parengė:

Marius Apulskis

Vyriausiasis metodininkas elektroninių paslaugų plėtrai Regiono bibliotekų ir kultūros vadybos skyrius